## **STREAMdiff Support Guidelines**

Before reporting an issue to S4 Software Solutions Support please make sure if possible you can reproduce the issue locally. Send all support issues to **streamdiff@s4ssl.co.uk** Please include your internal tracking number in the subject line (if applicable).

When reporting an issue please send all of the following information:

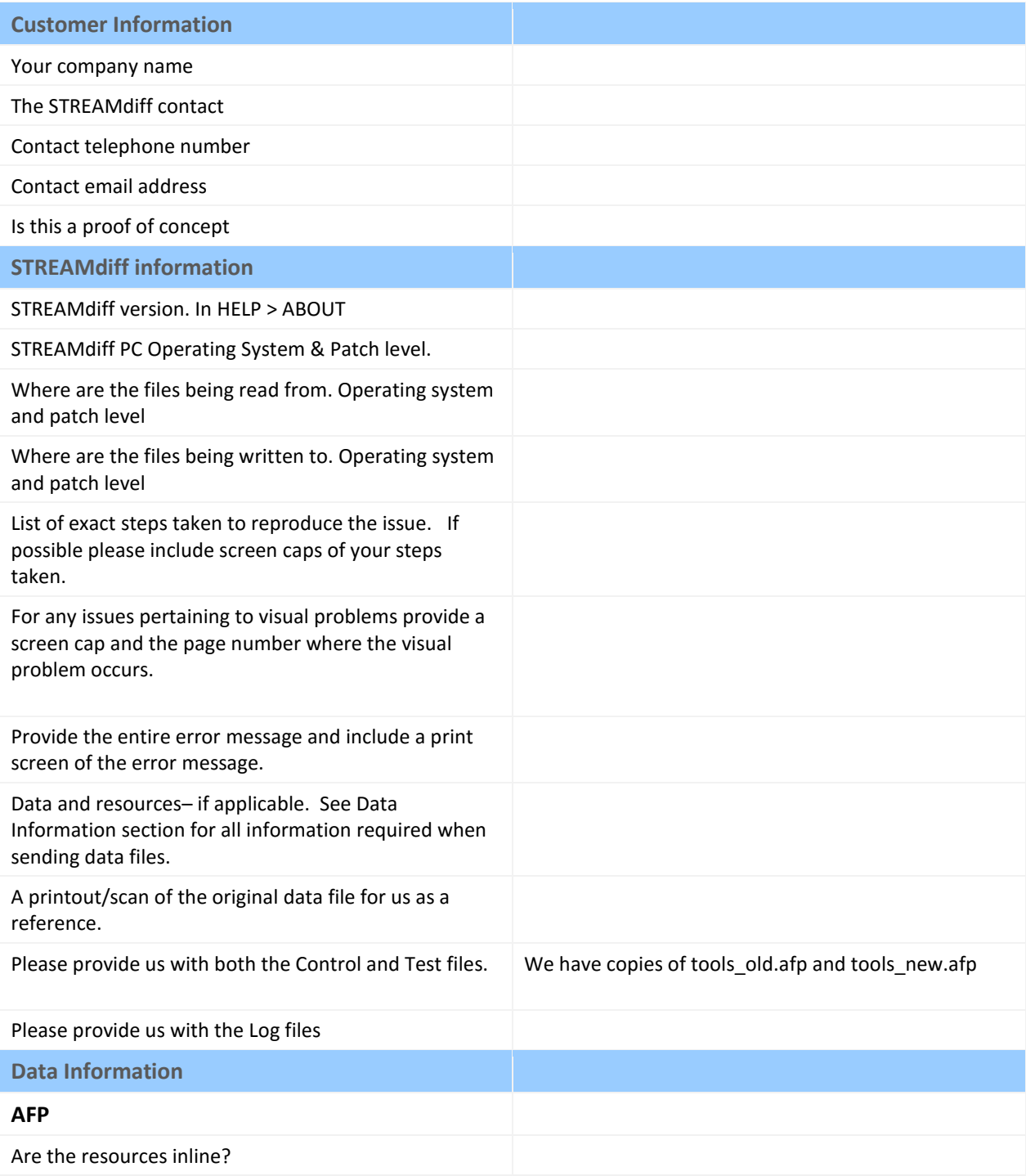

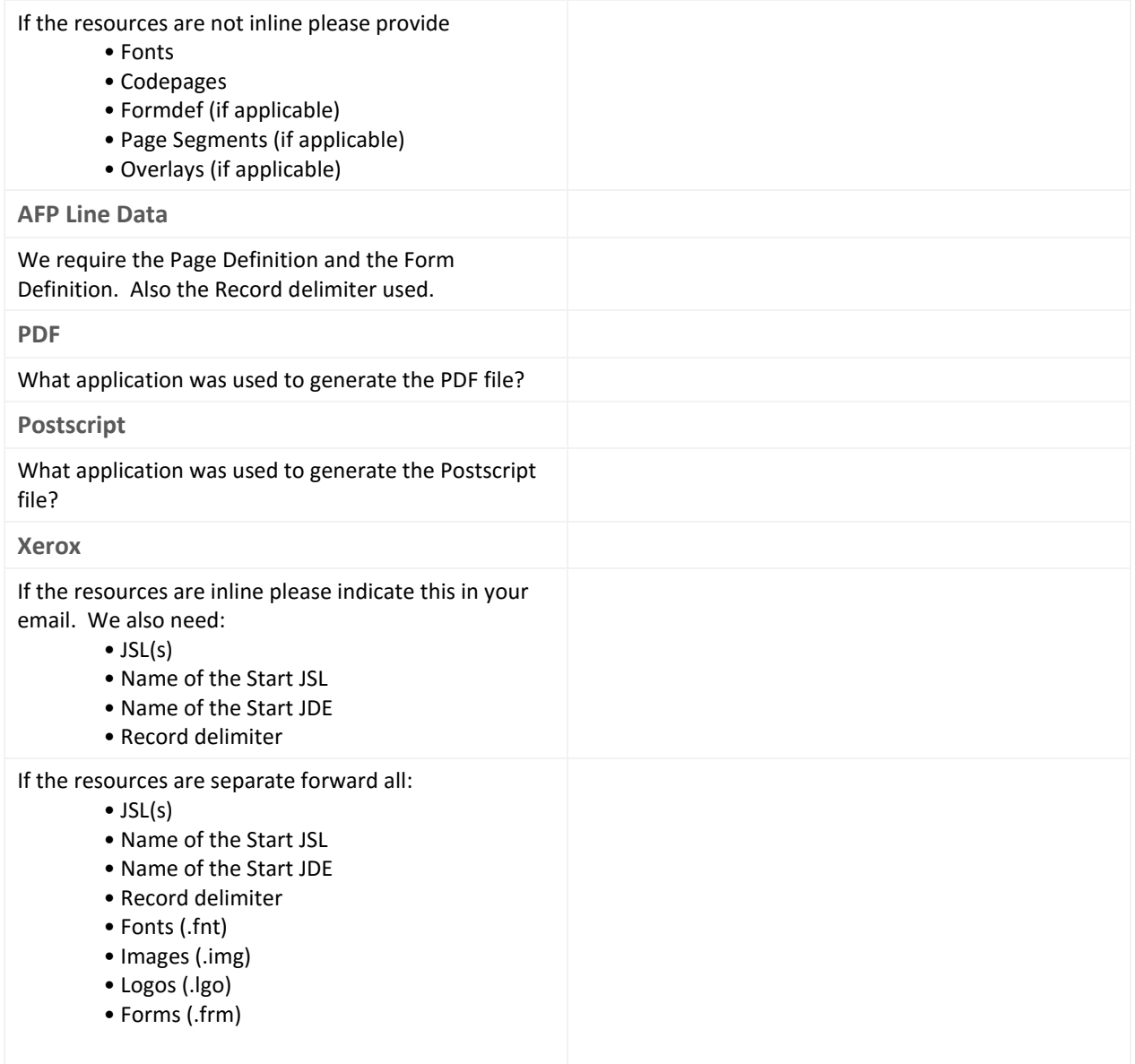